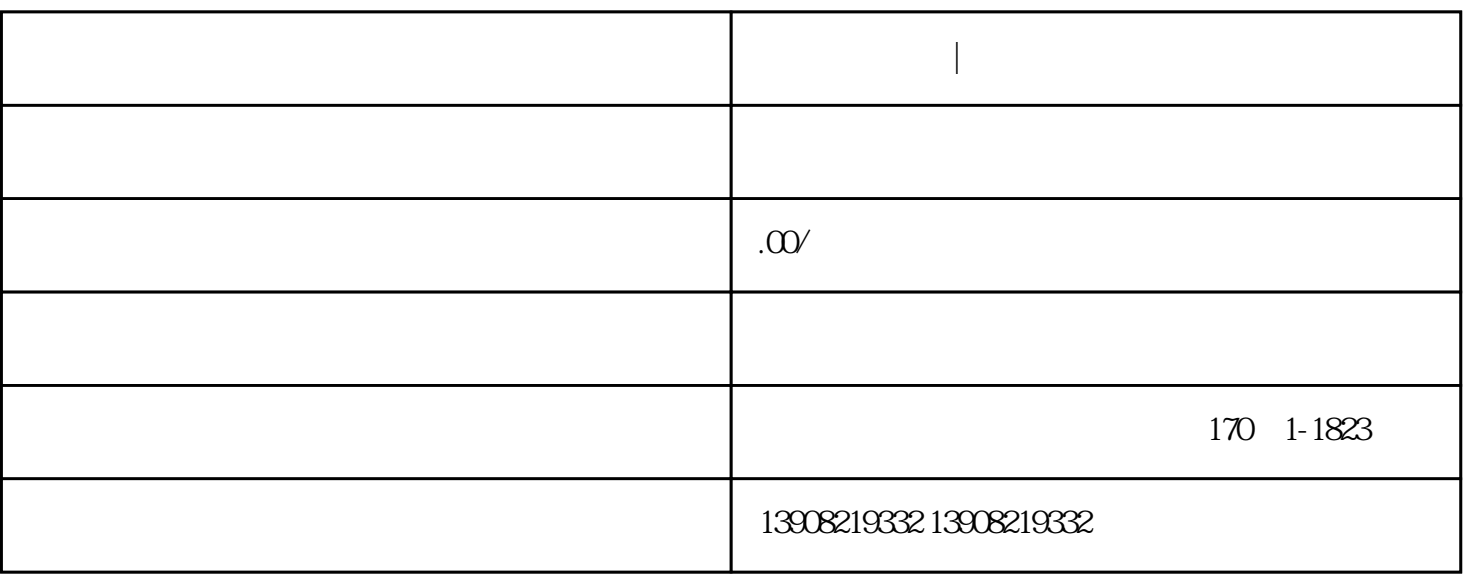

**成都代写标书|电子投标文件制作**

成都代写标书|电子投标文件制作

 $\mathbf 1$ 

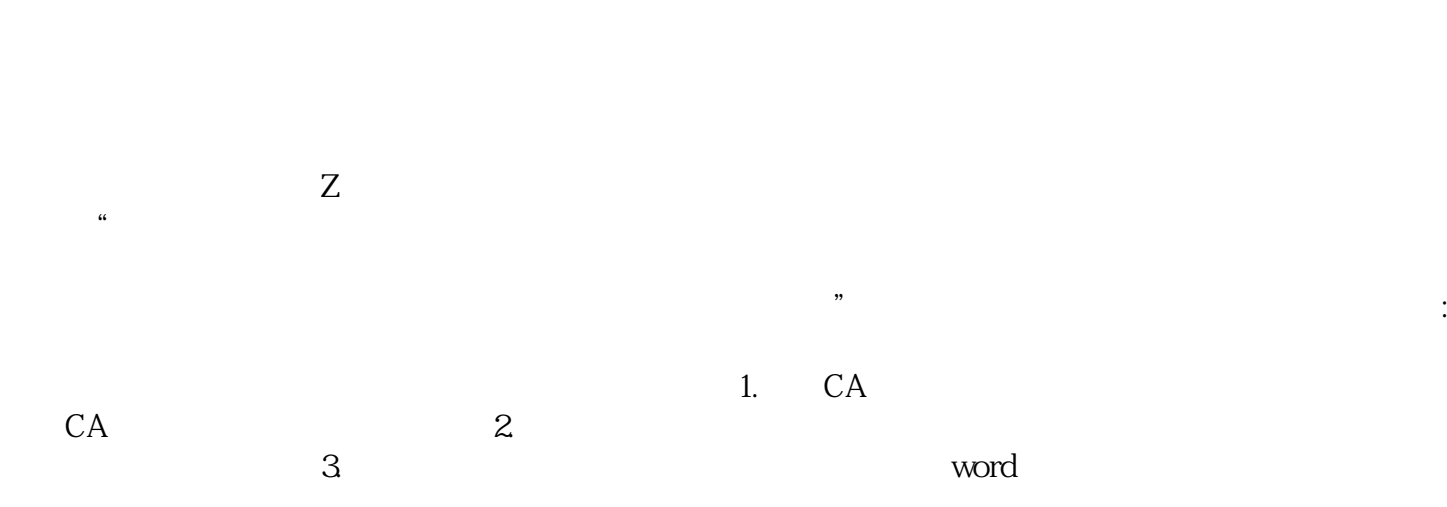

 $\frac{2}{3}$ 

 $1$  word  $2$  $\mathsf{word}$  $4.4$  $5$  $6$  $\tau$ .  $8<sub>2</sub>$  $CA$  $\overline{\Omega}$  $10$ 

操作流程:新建投标工程→导入电子招标文件→导入投标数据→标书合法性检查→生成电子投标文件→电 子签章和签名→查看电子投标文件操作步骤:1.插入CA数字证书的单位证书,启动编制系统(次使用CA  $\sim$  2.  $Z$  and  $4$ .  $Excel$  $\frac{1}{2}$ excel the contract of  $2$  $\ldots$   $\ldots$  $\frac{4}{5}$  ,  $\frac{5}{5}$  ,  $\frac{4}{5}$  ,  $\frac{8}{5}$  ,  $\frac{8}{5}$  ,  $\frac{8}{5}$  ,  $\frac{8}{5}$  ,  $\frac{8}{5}$  ,  $\frac{1}{5}$  ,  $\frac{1}{5}$  ,  $\frac{1}{5}$  ,  $\frac{1}{5}$  ,  $\frac{1}{5}$  ,  $\frac{1}{5}$  ,  $\frac{1}{5}$  ,  $\frac{1}{5}$  ,  $\frac{1}{5}$  ,  $\frac{1}{5}$  ,  $\frac{1$  $\frac{a}{c}$  " $\frac{a}{c}$  " $\frac{b}{c}$  6.  $\frac{c}{c}$  2.5 5.

 $\epsilon$  $7.$  $CA$  $\mathbb{1}$  $\sim$  2  $3$ 

 $8.1$  $2$ ,而是在这样的情况,而是在这样的情况,而是在这样的情况,而是在这样的情况,而是在这样的情况,而是在这样的情况,而是在这样的情况,而是在这样的情况,而是在这样的情况